**DOpusXFD** 

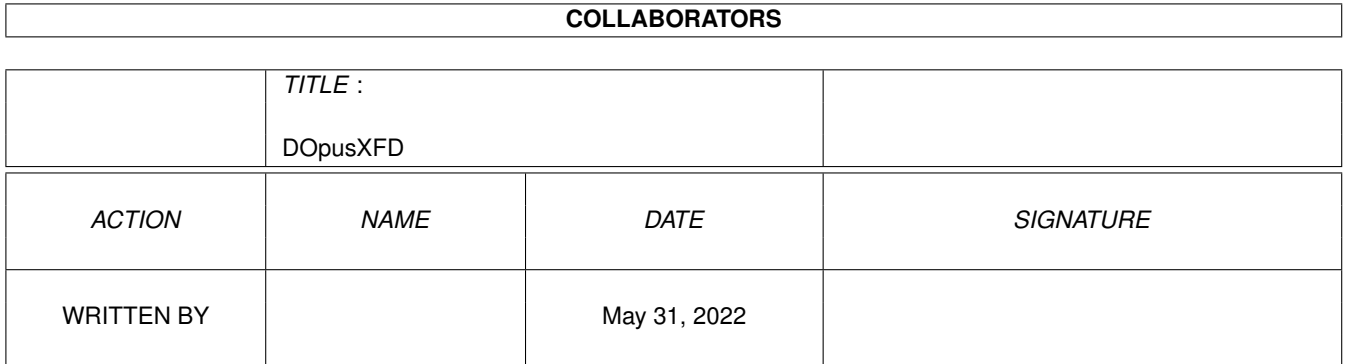

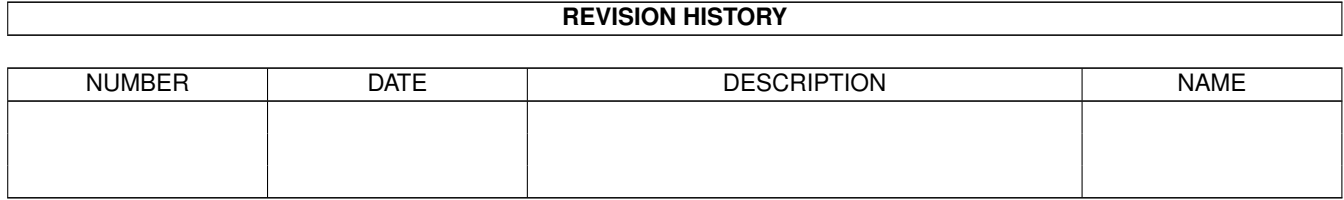

# **Contents**

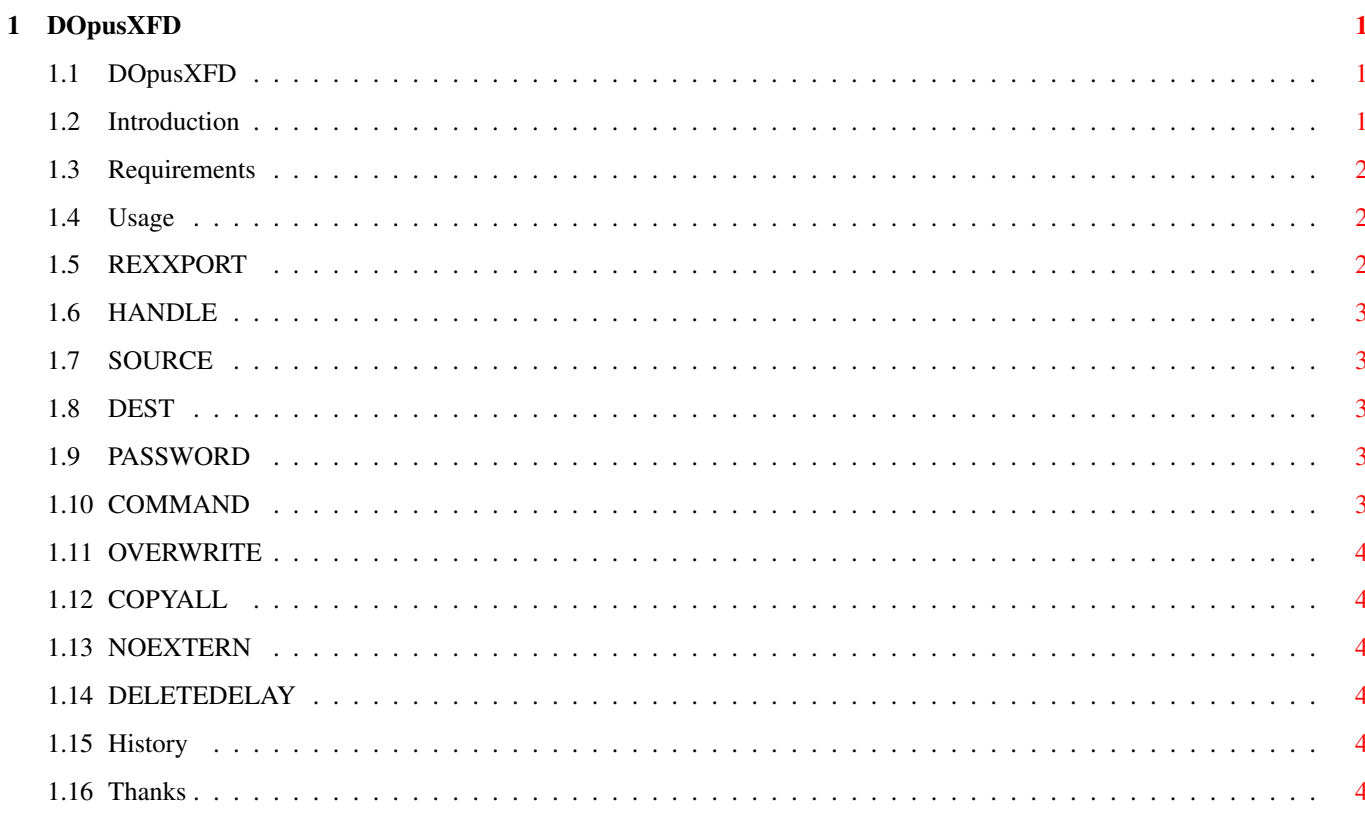

# <span id="page-3-0"></span>**Chapter 1**

# **DOpusXFD**

#### <span id="page-3-1"></span>**1.1 DOpusXFD**

DOpusXFD v1.01

Copyright © 1996 Jon Close

Introduction

Requirements

Usage

History

Thanks

#### <span id="page-3-2"></span>**1.2 Introduction**

Firstly, I'd like to congratulate Jonathan Potter on this excellent program. I only recently purchased Directory Opus 5, and my only regret is that I didn't get it sooner. If anyone is reading this text that hasn't bought Directory Opus 5 yet, I can only say one thing...

BUY IT NOW!!! YOU WILL NOT BE DISAPPOINTED!!!

Anyway, I originally wrote DopusXFd as an Arexx script to add support for crunched files but due to certain limitations with my use of arexx and direct password argument support on XFDDecrunch, I decided to convert it to assembly.

I have included a filetype setup for doubleclick. If you find that crunched files are not being recognised, check that the priority of the XFD filetype is higher than any other filetypes.

The usual disclaimer applies... use at your own risk, blaah, blaah, blaah.

# <span id="page-4-0"></span>**1.3 Requirements**

DOpusXFD requires...

Directory Opus v5.11

xfdmaster.library v36+

rexxsyslib.library

xfdmaster.library is copyright © 1996 Georg Hörmann

# <span id="page-4-1"></span>**1.4 Usage**

Template "RP=REXXPORT/K,H=HANDLE/K,SOURCE/A,DEST,PW=PASSWORD/K  $\leftrightarrow$ 

```
COM=COMMAND/K, OW=OVERWRITE/S, CA=COPYALL/S, NE=NOEXTERN/S,
DD=DELETEDELAY/N"
```
REXXPORT HANDLE SOURCE DEST PASSWORD COMMAND OVERWRITE COPYALL NOEXTERN DELETEDELAY

,

# <span id="page-4-2"></span>**1.5 REXXPORT**

REXXPORT

The arexx port for your current DOpus screen. Defaults to DOPUS.1

#### <span id="page-5-0"></span>**1.6 HANDLE**

HANDLE

The handle of your current source lister. If you do not want any progress/error information on the title bar, then ignore this option.

#### <span id="page-5-1"></span>**1.7 SOURCE**

SOURCE

The name of the file you want to process.

#### <span id="page-5-2"></span>**1.8 DEST**

DEST

Where you want the file decrunched to. If you want to overwrite your source file ignore this option and set OVERWRITE.

#### <span id="page-5-3"></span>**1.9 PASSWORD**

PASSWORD

You can set a default password to be used as a first try for encrypted files, and if it fails you will be asked to enter a new one.

Alternately, you ignore this option and you will be asked to enter a password whenever the program encounters an encrypted file.

#### <span id="page-5-4"></span>**1.10 COMMAND**

COMMAND

The command you wish to use on the decrunched file. Currently this is limited to DOpus internal commands.

- NOTE: To prevent an infinite loop, if you select doubleclick as the command but the file cannot be decrunched for whatever reason, doubleclick will be replaced by SmartRead.
- e.g You set the filetype to detect files with the first four bytes as PP20 (this is the PowerPacker recog). Now, say you click on a text file that is not crunched but has the first four bytes of text as PP20 (unusual yes, but not impossible). This would lead to an infinite loop if your command was doubleclick as the filetypes would keep recognising it as a crunched file and continue to process it as XFD. Got it?

#### <span id="page-6-0"></span>**1.11 OVERWRITE**

OVERWRITE

Overwrite any existing files with the same name as the source.

### <span id="page-6-1"></span>**1.12 COPYALL**

COPYALL

Copy all files to destination, regardless of whether they can be decrunched or not.

#### <span id="page-6-2"></span>**1.13 NOEXTERN**

NOEXTERN

As of xfdmaster.library v37 you have the option of disabling the use of external slave libraries. Apparently, some of these slaves can cause problems. This option will prevent xfdmaster using these sub-libraries.

### <span id="page-6-3"></span>**1.14 DELETEDELAY**

DELETEDELAY

Time delay for dest file to be deleted. The file will only be deleted if you have set a DESTINATION. To keep the destination file, ignore this option or set DELETEDELAY to 0.

#### <span id="page-6-4"></span>**1.15 History**

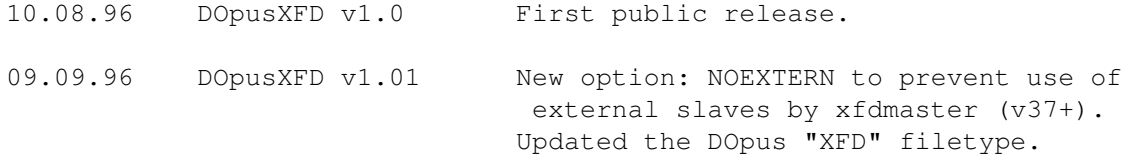

#### <span id="page-6-5"></span>**1.16 Thanks**

Thanks to...

Jonathan Potter for Directory Opus 5

Georg Hörmann for xfdmaster.library

and Trevor Morris & Leo Davidson for all the great extras they have released for Directory Opus